## Similiar to Parameter DEFAULT\_TIMEZONE

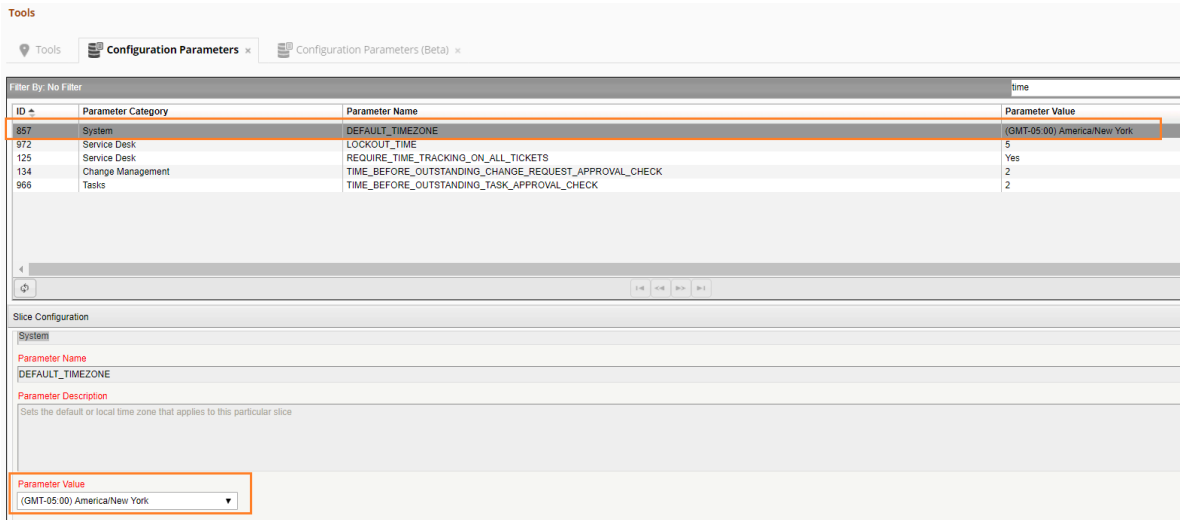

## Add other Parameter Name as

## System >> DEFAULT\_DATEANDTIMEFORMAT

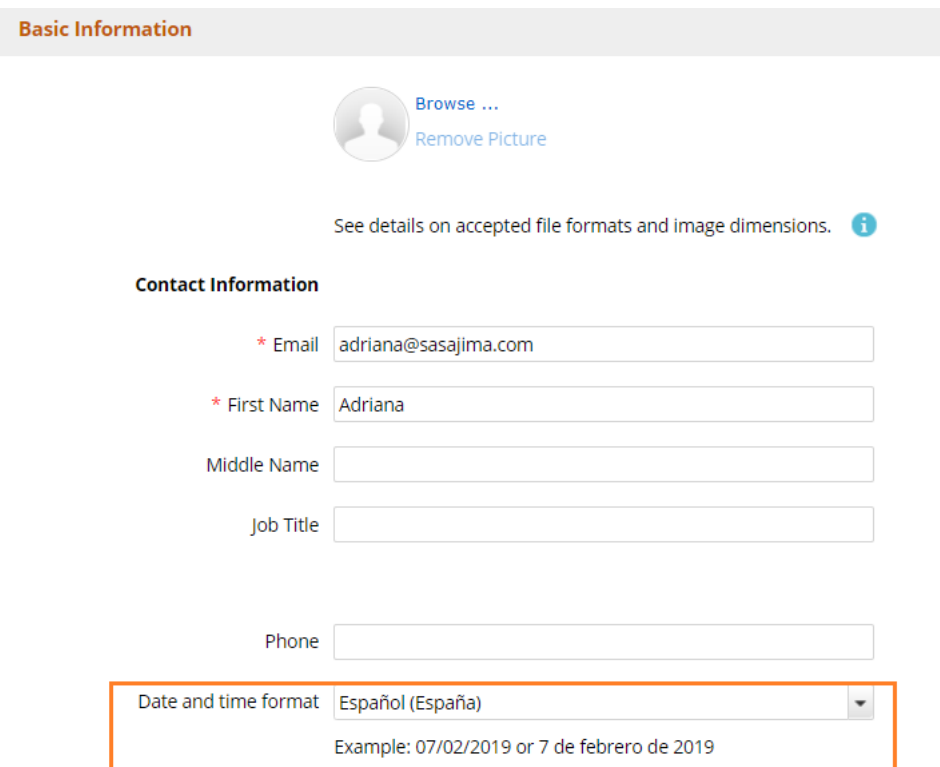

Also add a column in the template bulk upload to allow bulk update of the date and time format:

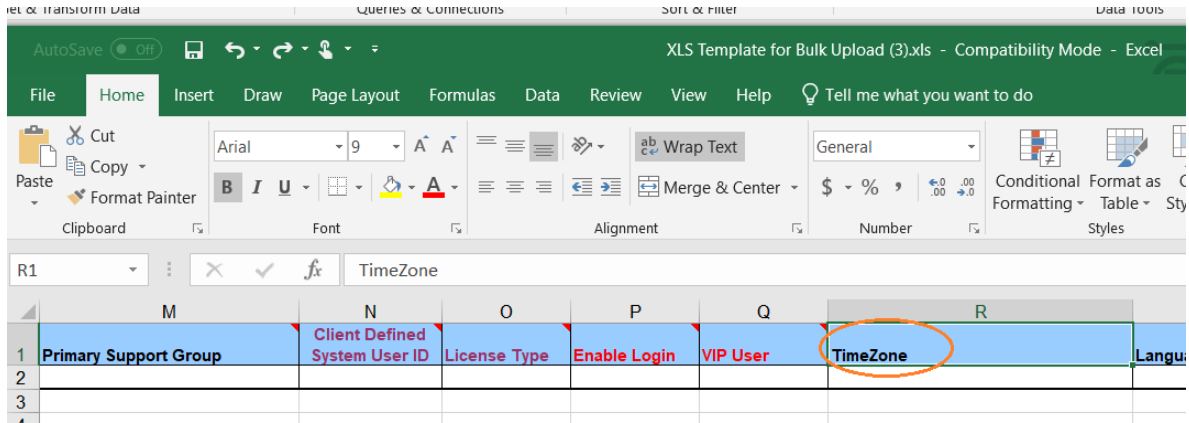

It's necessary for situations like the case 300-1962, in which in the operating system the user has a format and at the level of the system has another what generates that when exporting lists to CSV, the formats of dates are mixed

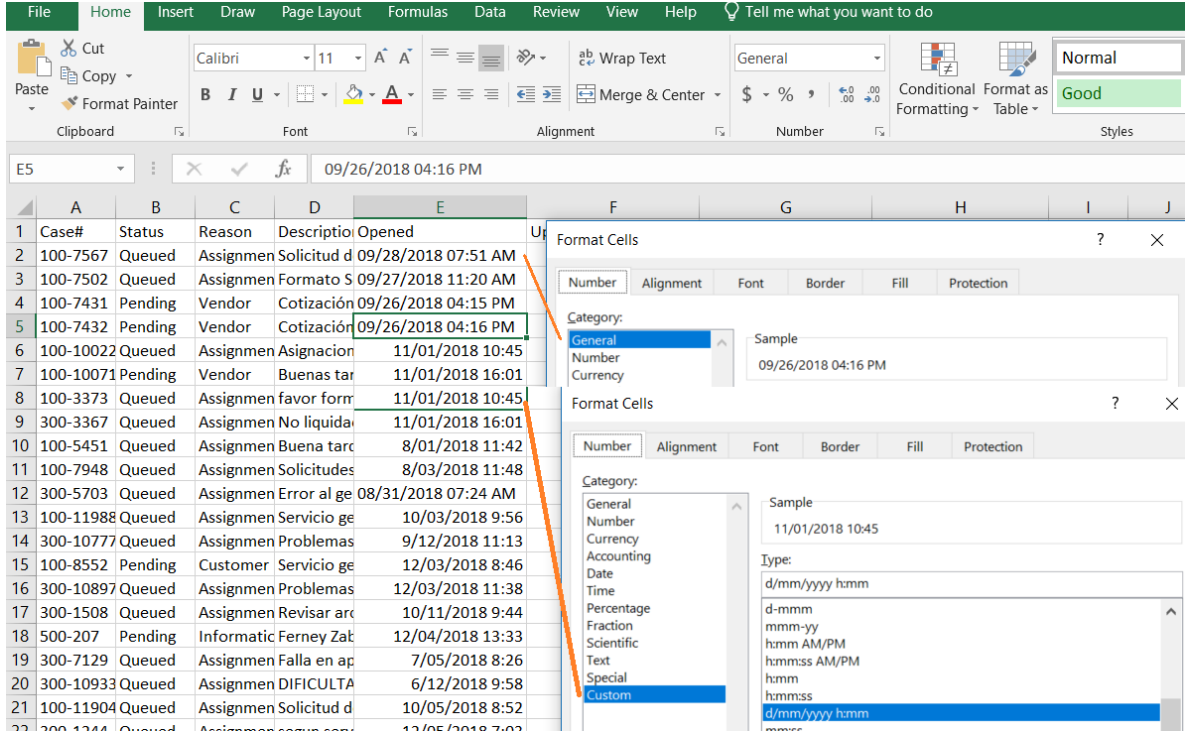

 $\mathcal{F}^{\text{max}}$